#### ZASADY DOKONYWANIA ZMIAN W PRZEDSIĘWZIĘCIU w projekcie e-USŁUGI POZ dla Grantobiorców

#### Projekt pn.: "Wdrożenie e-usług w placówkach POZ i ich integracja z systemem e-zdrowia" ("e-usługi POZ"), nr POIS.11.03.00-00-0074/22

## PODSTAWY PRAWNE:

a/ Umowa powierzenie Grantu na realizację przedsięwzięcia pn. Wdrożenie e-Usług w Placówce POZ (dalej Umowa);

b/ Zał. 9 do Umowy.

# ZMIANA HRP BEZ ZMIANY KWOTY GRANTU

## ZASADY ZMIANY HRP:

- w ramach zmiany Grantobiorcy mogą zmieniać wartości dla poszczególnych pozycji HRP lub wskazać dodatkowe zakupy bez zmiany kwoty Grantu (Grantodawca nie rekomenduje zmiany kwoty Grantu i aneksowania Umowy, jeśli planowane zakupy nie zwiększają kwoty Grantu),

- jeśli zmiany dotyczą WYŁĄCZNIE zmiany kwot w HRP i wynikają z ofert wykonawców (zmiana kwot pomiędzy pozycjami wydatków) wówczas Grantobiorca może dokonywać zakupów, a o zmianę wystąpić (zgodnie z zał. 9 do Umowy) najpóźniej 2 tygodnie przed planowanym złożeniem sprawozdania za okres w którym poniósł te koszty;

- jeśli zmiany polegają na zmianie zakresu (dodaniu nowych pozycji do HRP) wówczas Grantobiorca przed dokonaniem wydatku na te pozycje musi uzyskać akceptację Grantodawcy.

Grantobiorca może zawrzeć umowę przed uzyskaniem akceptacji Grantodawcy na własne ryzyko.

### Podstawa: § 23 ust. 2 lit. a) Umowy o powierzenie Grantu:

- 1. Grantobiorca przygotowuje Wniosek w postaci pisma o treści: "Do: Departament Innowacji, Ministerstwo Zdrowia,
	- Dotyczy Umowy nr: ……..

Zgodnie z par. 23 ust. 2 lit. a) Umowy o powierzenie Grantu prosimy o zgodę na zmianę załącznika nr 1 do Wniosku - Harmonogramu Realizacji Przedsięwzięcia (HRP) zgodnie z załącznikiem do niniejszego pisma. Przyczyna zmiany:

a/ … (np. zmiana cen Wykonawców),

b/ … (np. zmiana priorytetów/optymalizacja zakupów w oparciu o przeprowadzoną analizę),

c/ … (np. brak dostępności elementu zakresu Przedsięwzięcia ujętego w HRP),

d/ … (inne).

Oświadczam, że dla nowych pozycji HRP przeprowadzono szacowanie zgodnie z Procedurą wyboru i oceny wniosków, Umową o powierzenie grantu oraz rekomendacjami Grantodawcy. Dokumentacja z szacowania zostanie udostępniona do kontroli na wniosek Grantodawcy (jeśli wystąpiły nowe pozycje w HRP). Ponadto oświadczam, że wprowadzone w HRP zmiany pozwalają na osiągnięcie Celu Przedsięwzięcia, którym jest wdrożenie e-usługi publicznej "udostępnianie i wymiana elektronicznej dokumentacji medycznej (EDM)" z wykorzystaniem integracji z systemem e-zdrowia w zakresie zdarzeń medycznych i elektronicznej dokumentacji medycznej (ZM i EDM) zgodnie z obowiązującymi przepisami prawa m.in. ustawą SIOZ oraz wytycznymi MZ."

- 2. Do Pisma (Wniosku) należy załączyć HRP (w wersji edytowalnej xlsx na wzorze dostępnym na stronie: [https://zdrowie.gov.pl/poiis/strona-1028-nabor\\_placowek.html\)](https://zdrowie.gov.pl/poiis/strona-1028-nabor_placowek.html) o nazwie "Zał. nr 4 do Umowy W-... ZMIANA HRP"[… - 4 lub 5 znakowy nr wniosku], uwzględniający zmianę, o którą wnioskuje Grantobiorca.
- 3. W przypadku dodawania nowych pozycji zakupowych należy przeprowadzić szacowanie zgodnie z wymaganiami w projekcie. Na wniosek Grantodawcy należy przesłać notatkę wraz z dokumentacją z szacowania.
- 4. Pismo (Wniosek) wymaga podpisu osoby uprawnionej do reprezentowania Grantobiorcy (wymagany elektroniczny podpis kwalifikowany).
- 5. Pismo (Wniosek) wraz z HRP należy wysłać na adres [poz2.grant@mz.gov.pl](mailto:poz2.grant@mz.gov.pl) z dopiskiem w temacie wiadomości: "nr W-.... ZMIANA HRP" [... - 4 lub 5 znakowy nr wniosku].
- 6. Grantodawca przesyła zgodę lub uwagi do Wniosku zgodnie z zasadami komunikacji w Umowie i na adres email, z którego wysłany został Wniosek.

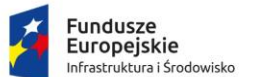

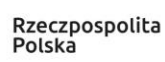

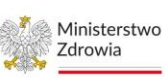

Unia Europejska Europejski Fundusz<br>Rozwoju Regionalnego

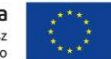

## ZWIĘKSZENIE KWOTY GRANTU – ANEKS DO UMOWY GRANTOWEJ

### Podstawa: § 23 ust. 1 oraz ust. 2 lit. a) Umowy o powierzenie Grantu – zmiana wymaga zawarcia Aneksu do Umowy:

1. Grantobiorca przygotowuje Wniosek w postaci pisma o treści: "Do: Departament Innowacji, Ministerstwo Zdrowia, Dotyczy Umowy nr: ……..

Zgodnie z par. 23 ust. 1 Umowy o powierzenie Grantu prosimy o zgodę na zwiększenie kwoty grantu oraz zmianę załącznika nr 4 do Umowy - Harmonogramu Realizacji Przedsięwzięcia (HRP) zgodnie z załącznikiem do niniejszego pisma.

- Przyczyna zmiany:
- a/ … (np. zmiana cen Wykonawców)
- b/ … (np. zmiana priorytetów/optymalizacja zakupów w oparciu o przeprowadzoną analizę),
- c/ … (np. brak dostępności elementu zakresu Przedsięwzięcia ujętego w HRP),
- d/ … (inne).

Oświadczam, że dla nowych pozycji HRP przeprowadzono szacowanie zgodnie z Procedurą wyboru i oceny wniosków, Umową o powierzenie grantu oraz rekomendacjami Grantodawcy. Dokumentacja z szacowania zostanie udostępniona do kontroli na wniosek Grantodawcy.

Ponadto oświadczam, że wprowadzone w HRP zmiany pozwalają na osiągnięcie Celu Przedsięwzięcia, którym jest wdrożenie e-usługi publicznej "udostępnianie i wymiana elektronicznej dokumentacji medycznej (EDM)" z wykorzystaniem integracji z systemem e-zdrowia w zakresie zdarzeń medycznych i elektronicznej dokumentacji medycznej (ZM i EDM) zgodnie z obowiązującymi przepisami prawa m.in. ustawą SIOZ oraz wytycznymi MZ."

- 2. Do Pisma (Wniosku) należy załączyć HRP (w wersji edytowalnej xlsx, na wzorze dostępnym [https://zdrowie.gov.pl/poiis/strona-1028-nabor\\_placowek.html](https://zdrowie.gov.pl/poiis/strona-1028-nabor_placowek.html) "Zał. nr 4 do Umowy W-... ZMIANA HRP" [… - 4 lub 5 znakowy nr wniosku], uwzględniający zmianę, o którą wnioskuje Grantobiorca.
- 3. W przypadku dodawania nowych pozycji zakupowych należy przeprowadzić szacowanie zgodnie z wymaganiami w projekcie. Na wniosek Grantodawcy należy przesłać notatkę wraz z dokumentacją z szacowania.
- 4. Pismo (Wniosek) wymaga podpisu osoby uprawnionej do reprezentowania Grantobiorcy (wymagany elektroniczny podpis kwalifikowany).
- 5. Pismo (Wniosek) wraz z załącznikami należy wysłać na adres [poz2.grant@mz.gov.pl](mailto:poz2.grant@mz.gov.pl) z dopiskiem w temacie wiadomości: "nr U-.... zwiększenie kwoty Grantu".
- 6. Grantodawca przesyła Aneks do podpisu Grantobiorcy lub uwagi do Wniosku zgodnie z zasadami komunikacji w Umowie i na adres email, z którego wysłany został Wniosek.
- 7. Grantobiorca odsyła Aneks po podpisaniu na adre[s poz2.grant@mz.gov.pl.](mailto:poz2.grant@mz.gov.pl)

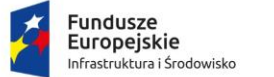

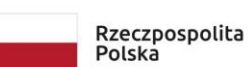

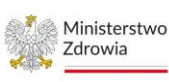

Unia Europejska Europejski Fundusz<br>Rozwoju Regionalnego

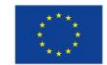